# Süddeutsche Meisterschaft

# Prüfung 1/2: Süddeutsche Meisterschaft der S-Gruppen

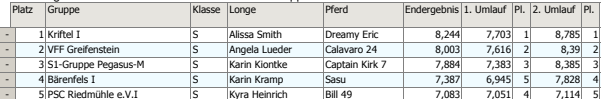

# Prüfung 3/4: Süddeutsche Meisterschaft der M-Gruppen

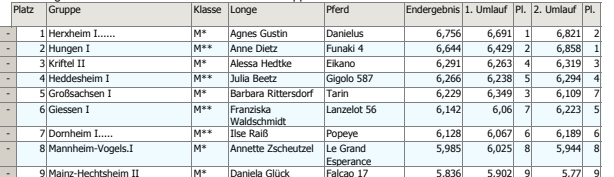

# Prüfung 1: S-Gruppen (erster Durchlauf Pflicht und Kür)

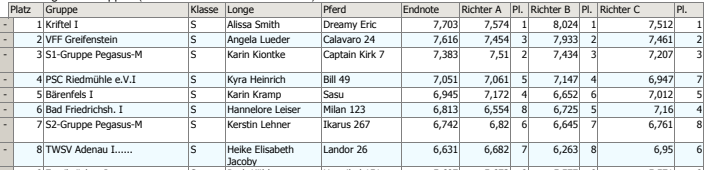

# Prüfung 2: S-Gruppen (zweiter Durchlauf nur Kür)

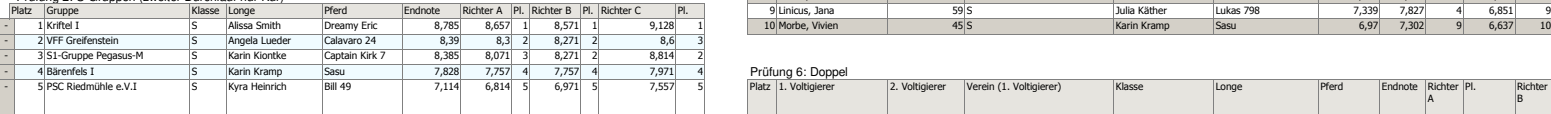

# Prüfung 3: M-Gruppen (erster Durchlauf)

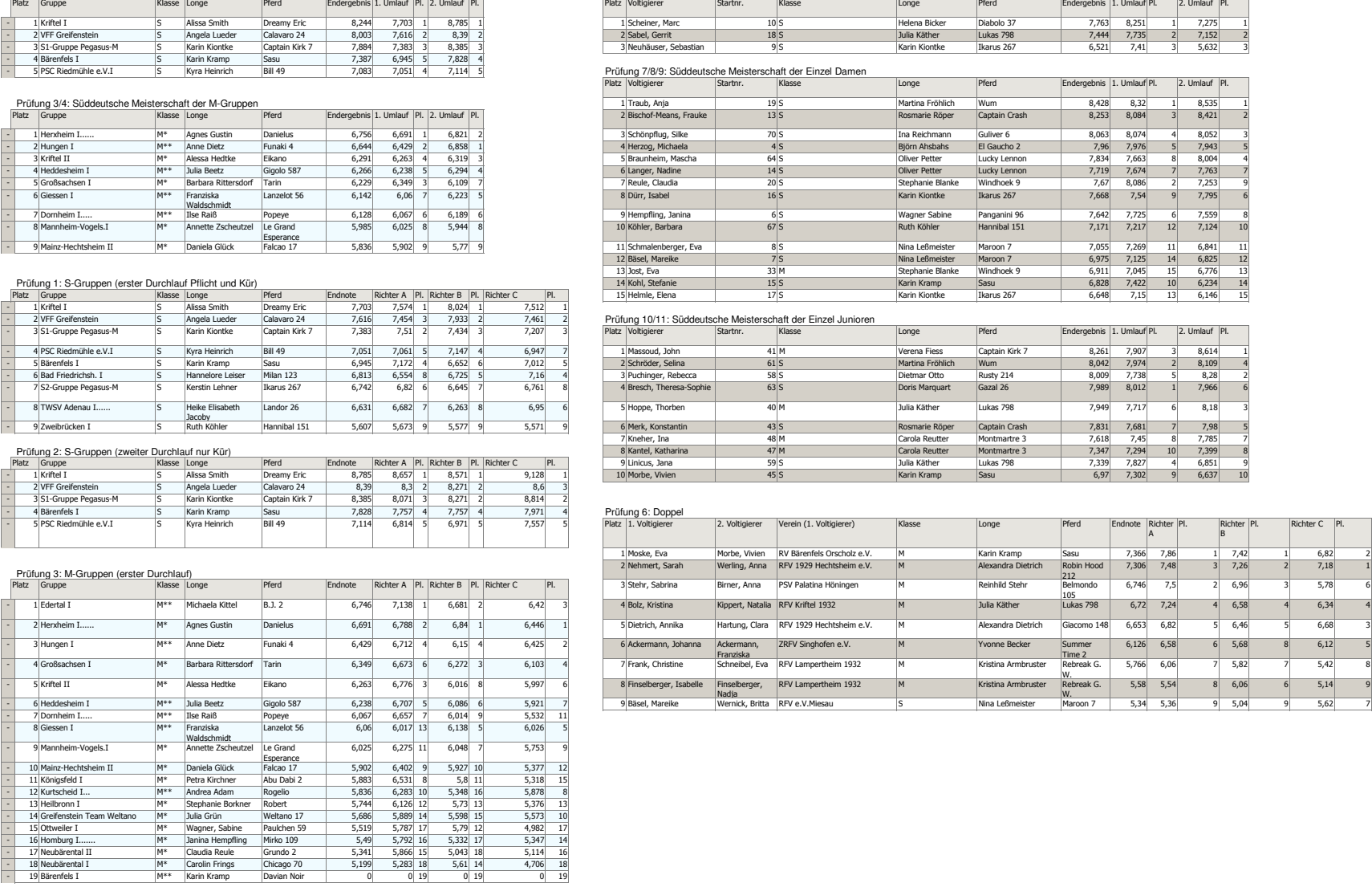

## t to the contract of the contract of the contract of the contract of the contract of the contract of the contract of the contract of the contract of the contract of the contract of the contract of the contract of the contr

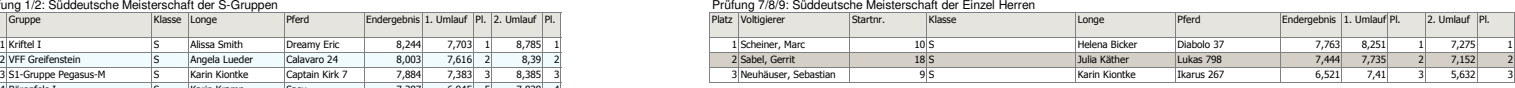

# Prüfung 7/8/9: Süddeutsche Meisterschaft der Einzel Damen

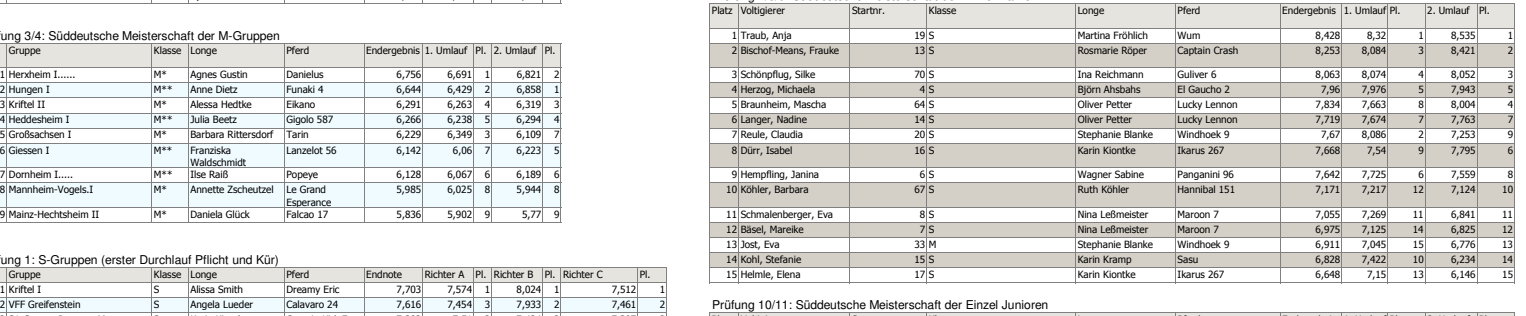

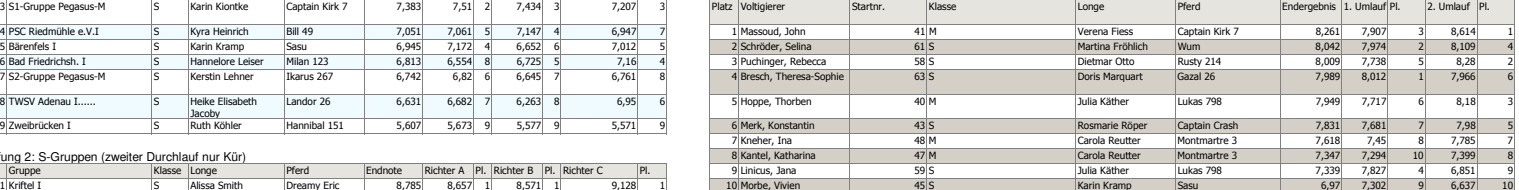

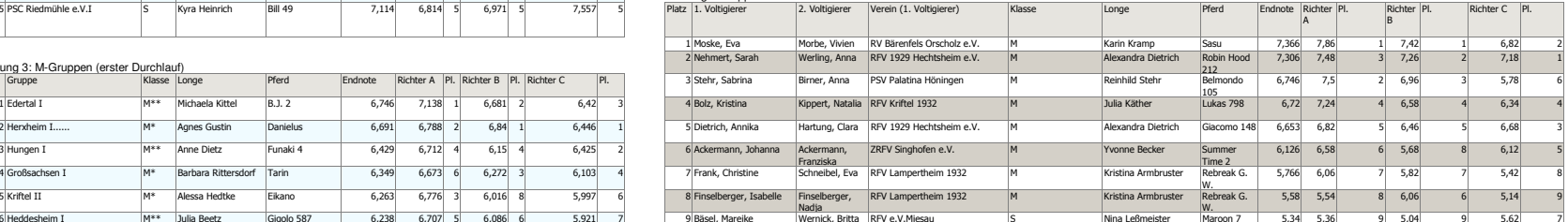

# Süddeutsche Meisterschaft

# Prüfung 4: M-Gruppen (zweiter Durchlauf) P

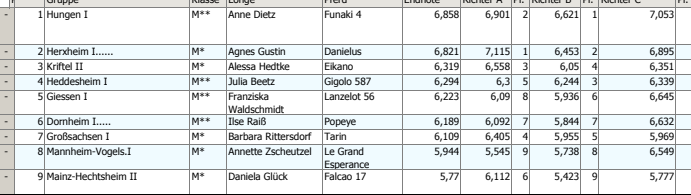

# Prüfung 5: Junior-Gruppen

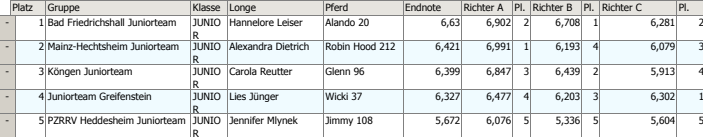

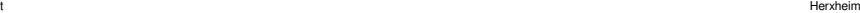

# Pferd Findnote Richter A Pl. Richter B Pl. Richter C Pl. Prüfung 7/8: Einzel (S/M) erster Durchlauf (Gesamt)

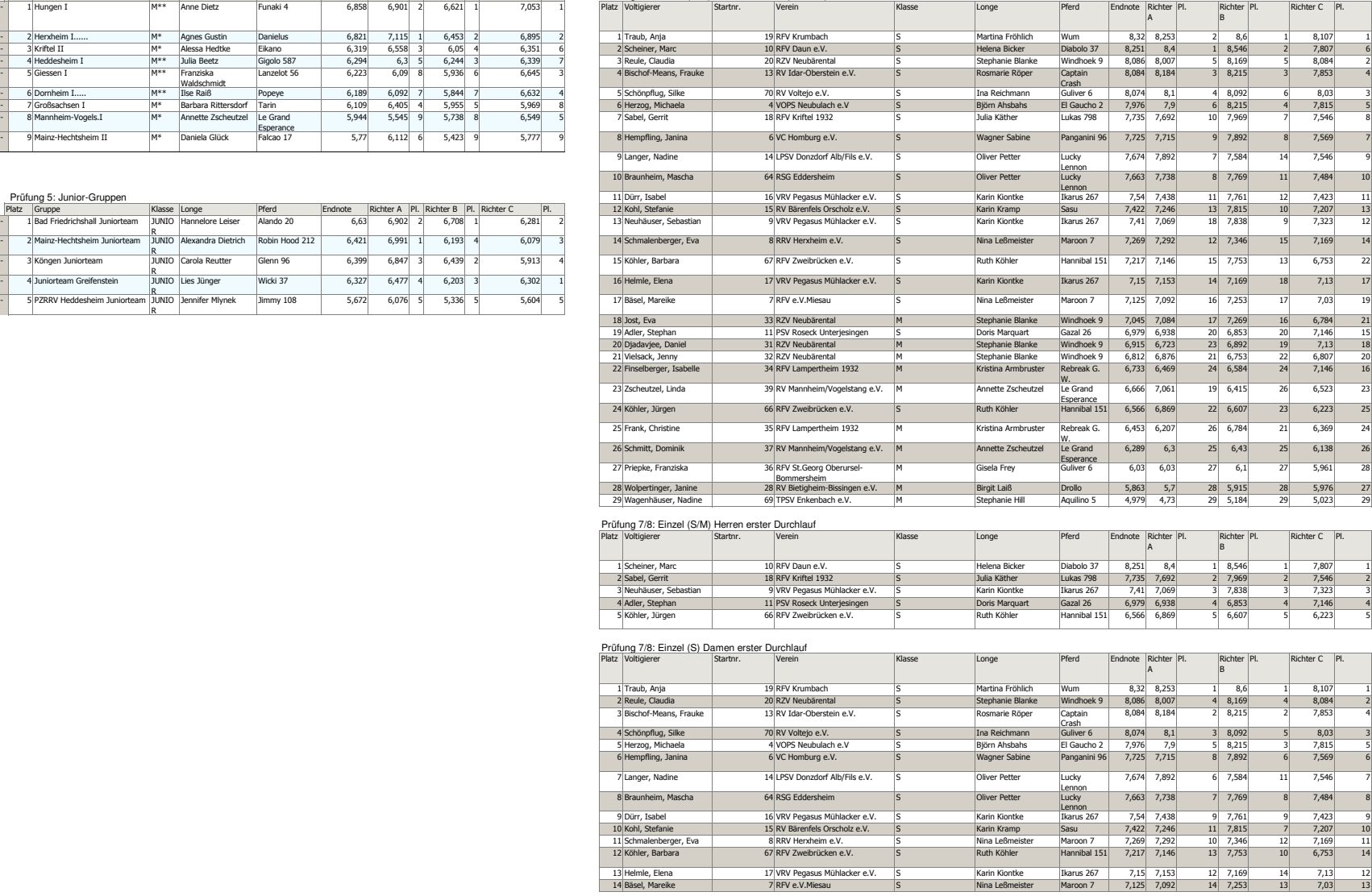

### Prüfung 7/8: Einzel (S/M) Herren erster Durchlauf

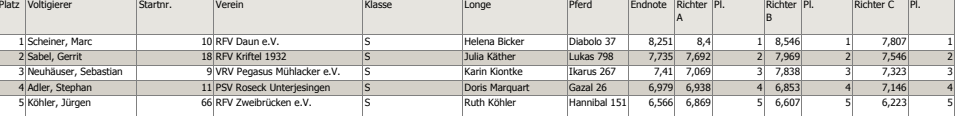

### Prüfung 7/8: Einzel (S) Damen erster Durchlauf

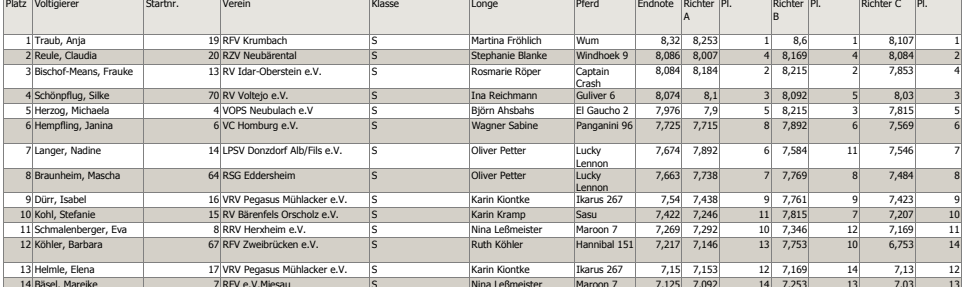

# Prüfung 7/8: Einzel (M) Damen und Herren erster Durchlauf

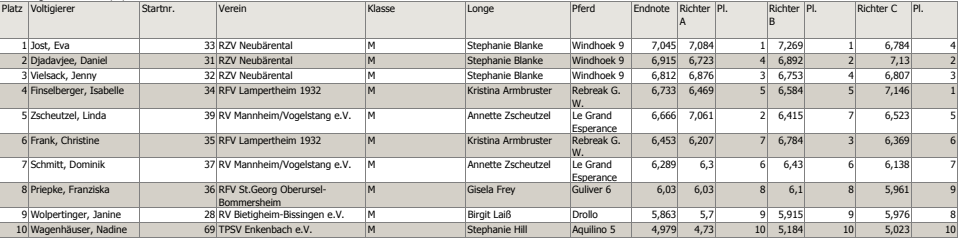

# Prüfung 9: Einzel (M/S) Damen und Herren zweiter Durchlauf

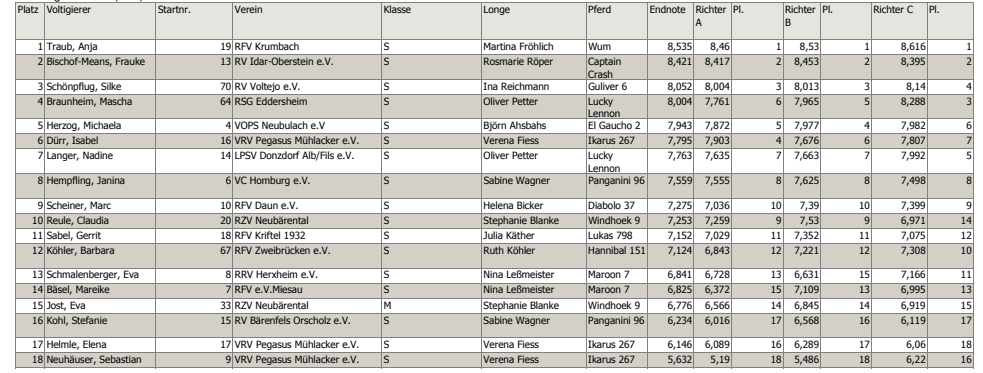

## Prüfung 10: Junior-Einzel Damen und Herren gesamt

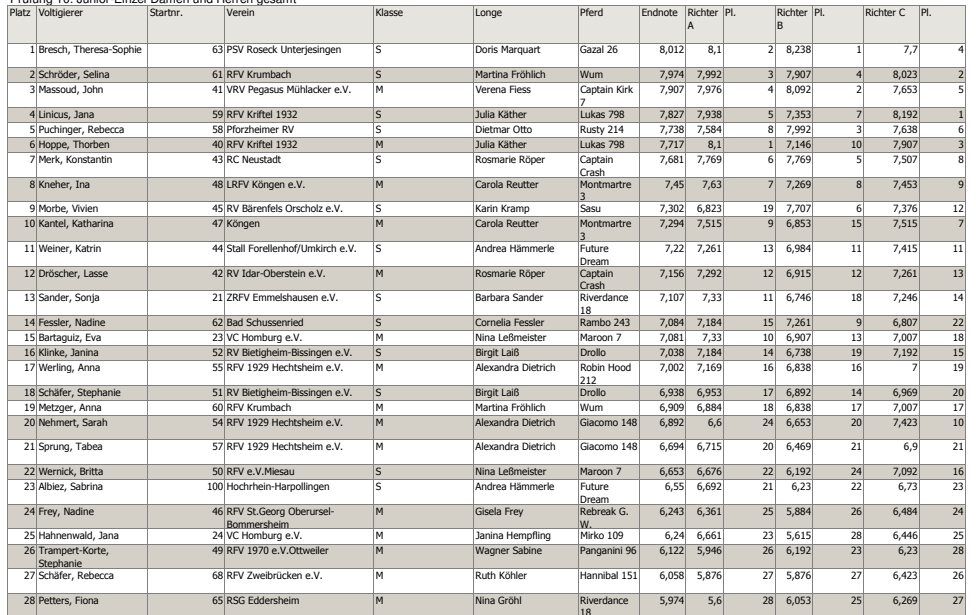

# Prüfung 10: Junior-Einzel Herren

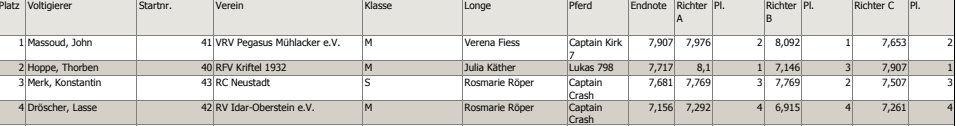

Prüfung 10: Junior-Einzel Damen

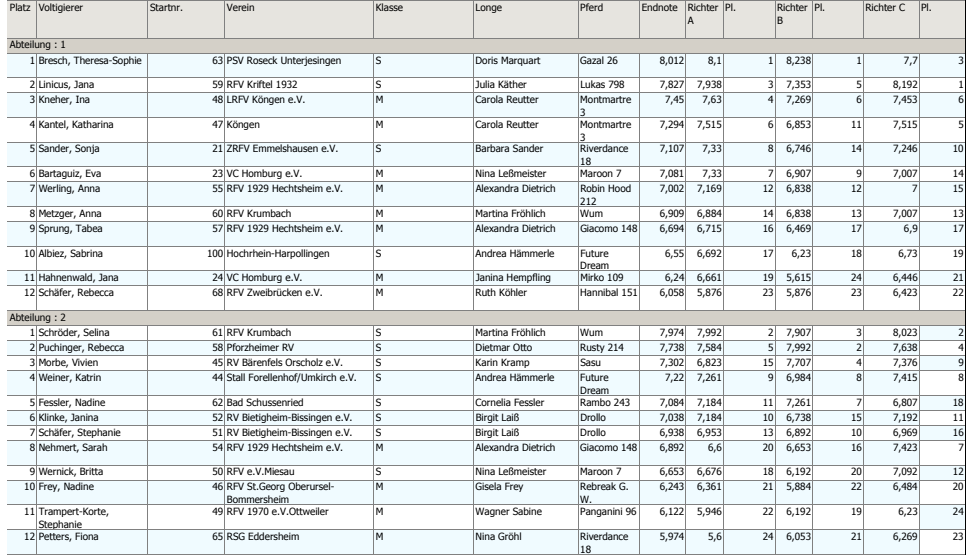

# Prüfung 11: Junior-Einzel Kür (zweiter Durchlauf)

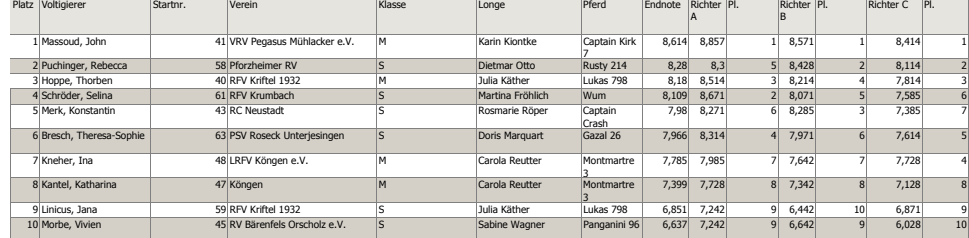